$\frac{1}{2}$ **CISCO** 

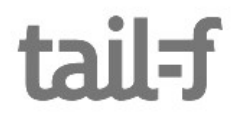

# Secure ConfD Deployment

Per Andersson ConfD Developer Days 2017

DISCLAIMER This talk will discuss the vast security area, it is by no means complete or a reference work

### Secure ConfD Deployment Talk

- Common ConfD Deployment
- Security trade offs
- Why is security important?
- Best Practices
- Development vs Deployment
- ConfD Secure Deployment Checklist

## Common ConfD Deployment

### Too Common Deployment

1.Establish the development environment

2.Develop

3.???

4.Deploy

#### ???

- Just deploying the ConfD development environment to production target
- The ConfD development environment is inherently insecure
- Not tightening or hardening the network, environment, OS, or application for production use
- Trading ease of use for security

## What is security?

## Sloppy defnition: Just say NO!

## Security

• The degree of resistance to, or protection from, harm

- Applies to any vulnerable asset
- The most secure system is no system!
	- Nothing is solved by that

## What is usability?

## Sloppy defnition: Just say YES!

## Usability

• Easy to use

- Easy to learn
- Usefulness: A usable system solves problems

Security vs Usability

### Security vs Usability

- Eternal trade off
	- Increasing **security** generally decreases **usability**
	- Increasing **usability** generally decreases **security**

### It's trade offs all the way down

• It's so secure you can't come in

• It's so secure you can't even come out!

- What to protect
	- E.g. service uptime or data integrity?

## Why is security important?

Ever been around when a breach or vulnerability affected your service or product?

### (It is quite intense)

### Why is Security Important?

• Risk of ending up with devices or entire network searchable on publicly available sites

- Denial of Service, leak of sensitive data, harm to assets or person…
- What's the alternative? No security, no passwords, no cryptography, totally open systems...

#### Last week

Two vulnerabilities with massive impact

#### Last week

#### WPA2 rendered insecure

• Possible to eavesdrop and inject data

### Last week

#### ROCA, CVE-2017-15361

- Affects RSA keys generated with vulnerable hardware
- Vulnerable chips manufactured since 2012
- Possible to calculate **private** key data from **public** key data
- Plausible for key length up to 2048 bits

### It is quite intense

The entire organization must be security-minded

- Impossible to implement all security up front
- Security can't just be bolt on after development is done
- Security is not a check box item, it is constant ongoing work

- Establish threat model
	- Identify threats
- Attack potential
- Sophisticated attacks
	- Covert or side channel attacks
	- Leveraging outside factors

- Study vulnerabilities and security techniques
	- Monitor CVE:s (Common Vulnerabilities and Exposures) and security mailing lists
	- OWASP (Open Web Application Security Project)
- Attack it yourself
	- Vulnerability scanner e.g. Nessus, OpenVAS, w3af, OWASP ZAP, Burp Suite...
	- Penetration testing e.g. with Metasploit
	- Integrate in Continuous Integration
- Peer reviews
- Security-oriented peer reviews

- Secure design
	- Input data is hostile, validate it
	- Fail gracefully with erroneous input
	- Assumptions are dangerous: "this input fle will never grow beoynd 10 MB"
	- Safe defaults, fail securely don't fail insecurely
	- Principle of least privilege

• Reduce number of moving parts, if possible

- Make every layer carry its own security
- Common security tip: Don't roll your own crypto

- Development tool security
	- Audit compilers, libraries, third party components etc
	- Recent example: Malicious Python packages on PyPi, e.g. "urllib4"
	- Review source and verify signatures for third party components
- Sign deliverables
	- E.g. with OpenPGP or OpenSSL
	- Verify signed deliverables

• Install program installs ConfD suitable for development

• Changes are necessary to prepare ConfD for production deployment

#### See Installing ConfD on a target system section in ConfD User Guide

#### Evaluating and customizing confd.conf and other config files is fundamental

Running ConfD in a development environment with some random merged configurations leaves a whole lot of wrongly set parameters, passwords, ports, default values etc.

None of the well over 80 confd.conf fles included in examples are to be used as-is on a target system without a careful evaluation of the contents

# ConfD Secure Deployment Checklist

### Authentication

- Evaluate and customize confd.conf and aaa\_init.xml
	- Local authentication / PAM / external authentication
	- No credentials in aaa\_init.xml unless local authentication is used
		- Will be reset upon database re-initialization e.g. factory reset
		- Needs to be generated
		- High risk of participating in bot nets otherwise

### Authentication

- Update all <password> tags
- Use secure passwords pass phrases
	- Not the default values
	- Not the account name
	- Something with high entropy (not a dictionary word with a number and special character)

### Authentication (NACM Rules)

- Evaluate and customize aaa init.xml
- Consider which groups (if any) are allowed to **change** NACM rules

### Northbound Interfaces

- CLI, NETCONF, WebUI, RESTCONF, REST, SNMP, JSON-RPC, API bindings etc.
- Disable unused interfaces in confd.conf
- Interfaces used internally in product only listens on 127.0.0.1
- No DSA host key for NETCONF/CLI over SSH, use RSA
	- Unique host key per device

### Northbound Interfaces

- Disable NETCONF over TCP (has no authentication)
	- Use the IPC port for 'netconf-subsys' if needed (for external SSH server)
- Lots of privileged ports
	- NETCONF over SSH (830), SSH (22), SNMP (161)
	- Requires root privileges or CAP\_NET\_BIND\_SERVICE Linux capability
	- ConfD doesn't drop privileges
	- Let ConfD bind to unprivileged (local) port and port forward to this one, instead of running as root

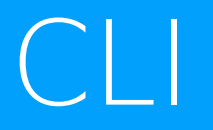

#### Evaluate/customize/add/remove clispec fles (custom/extension commands)

### CLI

- Remove clispec files if CLI interface isn't provided
- Only provided as examples, not production ready
	- \$CONFD\_DIR/src/confd/cli/confd.cli (source)
	- \$CONFD\_DIR/etc/confd/confd.ccl (compiled)
- 'ssh' and 'telnet' commands included in the example for versions prior to ConfD 6.4 are problematic
	- Can be used to e.g. port forward to internal ports
- Consider using /confdConfig/cli/restrictedFileAccess
	- CLI user can't access fles outside home directory tree

### confd\_dyncfg.yang

- confd.conf parameters in CDB
- Must not be exposed as-is to northbound interfaces
- Compile the YANG module with '--export none' option to confdc
- Possibly expose selected parameters via 'tailf:link' or 'tailf:transform'

### Encryption Keys in confd.conf

- /confdConfig/encryptedStrings
	- In confd.conf and confd\_dyncfg.yang
- Replace the "dummy" values, e.g. 0123456789abcdef
- Unique, random keys per device
	- For ConfD HA (High Availability), keys must be equal on HA pair nodes

### Encryption Keys

- ConfD installation does nothing to change encryption keys
	- You must change these yourself
- Change encryption keys dance
	- Decrypt data with old key
	- Generate new key
	- Encrypt data with new key

### IPC port

- No authentication or authorization
	- Used by applications that are part of the product
- Minimal protection to listen only on 127.0.0.1
	- /confdConfig/confdIpcAddress/ip
- Consider restriction via shared secret protected by OS file permissions
	- /confdConfig/confdIpcAccesCheck random, unique secret per device

# Quick Summary

### Quick Summary

- Don't just install the development environment to production target
- Evaluate all configuration
- Don't expose things that are sensitive or unused
- Don't expose unencrypted northbound interfaces
- Ensure security practices are in place within the entire organization

### Thank you for listening!

## tail=f

#### www.tail-f.com

### Opinions?

- Would a preflight check method or script be helpful?
	- Check config files for e.g. default values
- Vulnerability scanner plugins?
- What are your challenges regarding security?
	- Degrades usability?
	- Deployments in high security networks, without access?